# Network Security General information about this course

Radboud University, The Netherlands

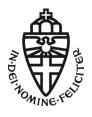

Spring 2017

## About this course

- ▶ Lecture (hoorcollege): Monday, 8:30–10:30 in HG00.068
- ► Exercise class (werkcollege): Tuesday, 15:30–17:30 in HG00.062
- Exam on Monday, June 26, 12:30–15:30 in HG00.304
- ▶ Exam grade is your final grade for this course
- ▶ 3 EC points
- Website: http://cryptojedi.org/peter/teaching/ network-security-2017.shtml
- ► Language of the lectures: English

# **Teachers**

#### Lecturers

#### Peter Schwabe

Office: Mercator I, 3.18 peter@cryptojedi.org

#### Student assistants

### Daan Sprenkels

hello@dsprenkels.com

#### Pol Van Aubel

Office: Mercator I, 3.20 radboud@polvanaubel.com

#### Wouter Kuhnen

w.j.a.kuhnen@student.ru.nl

# Homework

- Homework assignments will be online (at the latest) Tuesday morning
- Homework assignments are due Tuesday (one week later) by midnight (sharp!)
- ▶ Homework submission through Blackboard
- ▶ Homework submission in groups of 2 (preferably)
- ► Grading of homework in g, v, o, and NSI
- ► Grading has no effect on final grade, but:

More than one NSI and you're not admitted to the exam!

## Homework environment

- Programming courses need a computer (with compiler etc.)
- ▶ Network security course needs a network...that you can break
- Breaking into a network typically needs a computer in this network with root rights
- ► Tools we use are Linux tools
- ► Idea: Use your own (Linux) laptop
- ► Alternative: Use Linux in a virtual machine
- ► Small wireless network set up in Mercator I (1st floor)
- ▶ Mercator I has restricted opening times: 8:00–18:00, Mon–Fri

# Programming for homework

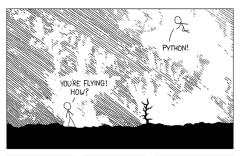

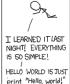

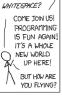

I DUNNO ...

DYNAMIC TYPING:

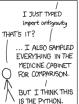

Source: http://xkcd.com/353

# Python

- Network programming in Python
- Primary target is to get stuff done
- Python is a script language (interpreted language, no compiler)
- Python is easy
- Python has many things built-in
- You can use other languages (but we don't recommend it)

What is this course about?

# **Becoming Eve**

# Examples of what you will learn

- How to break into (badly protected) WiFi networks
- ▶ How to read others people's e-mails
- ► How to set up firewalls (and circumvent them)
- ► How to get free WiFi in various places
- ► How to DOS other computers
- How to be anonymous on the Internet

## Disclaimer

- Many things taught in this course are illegal when you do it "in the wild"
- ► You're grown up, use your skills responsibly
- ▶ If you want to try something out, get consent
- ▶ In this course (homework), don't break more stuff than necessary
- ► The (vulnerable) toy network is needed for everybody